$<<$  3DS MAX9.0  $>>$ 

<<3DS MAX9.0 >>

- 13 ISBN 9787501977666
- 10 ISBN 7501977666

出版时间:2011-1

页数:131

PDF

更多资源请访问:http://www.tushu007.com

, tushu007.com

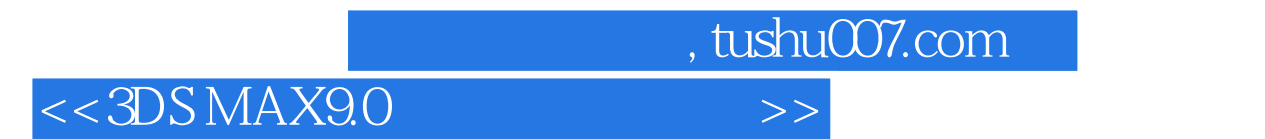

 $3d$ s max $\ddot{\quad}$ 

## $,$  tushu007.com

## $<<3DSMAX9.0$

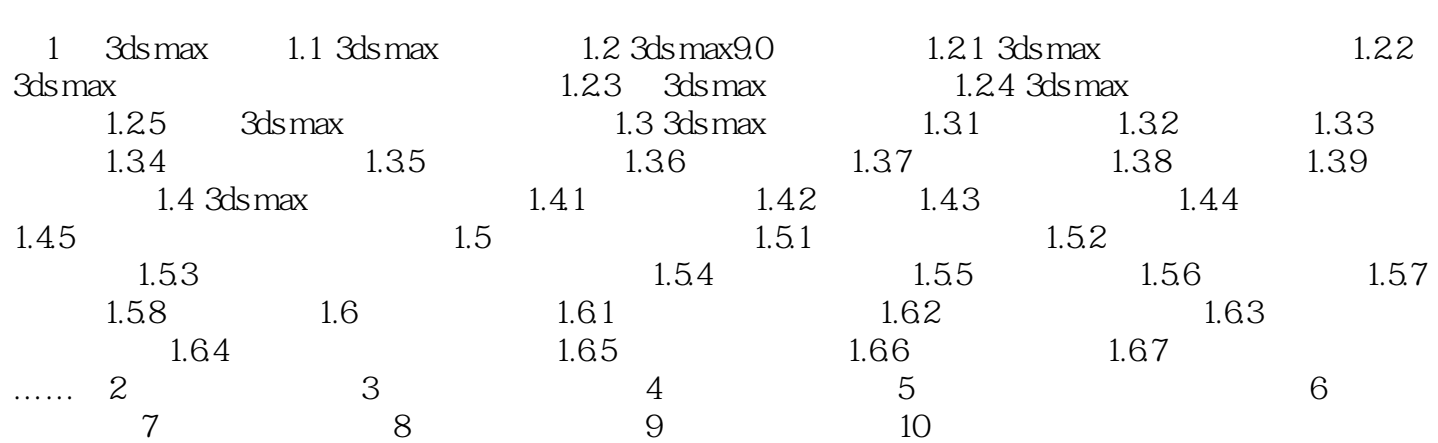

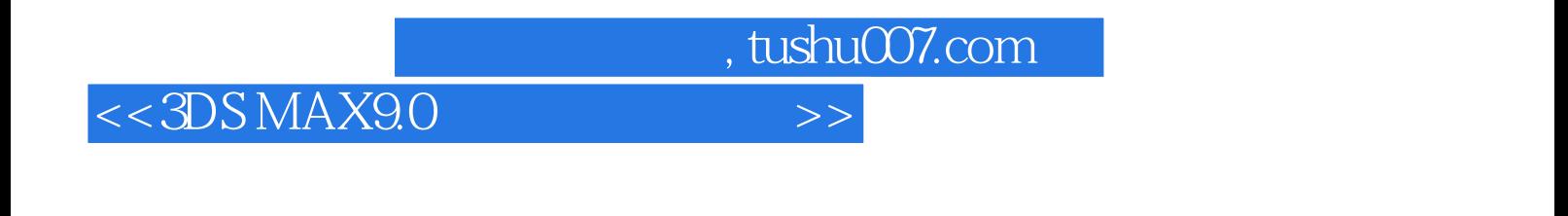

 $3DSMAX9.0$  ()

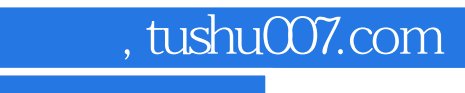

## $<<$  3DS MAX9.0  $>>$

本站所提供下载的PDF图书仅提供预览和简介,请支持正版图书。

更多资源请访问:http://www.tushu007.com